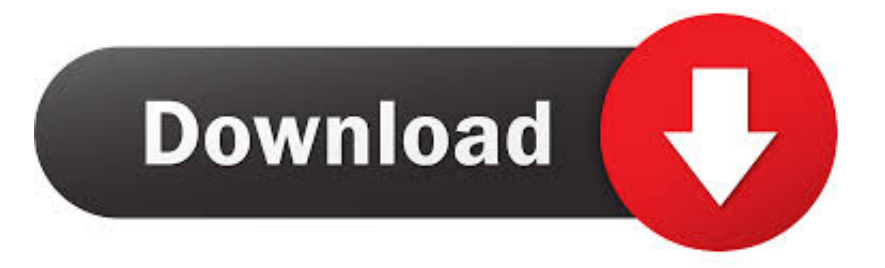

## [Photoshop Cs4 Crack For Mac](https://imgfil.com/1vj5uq)

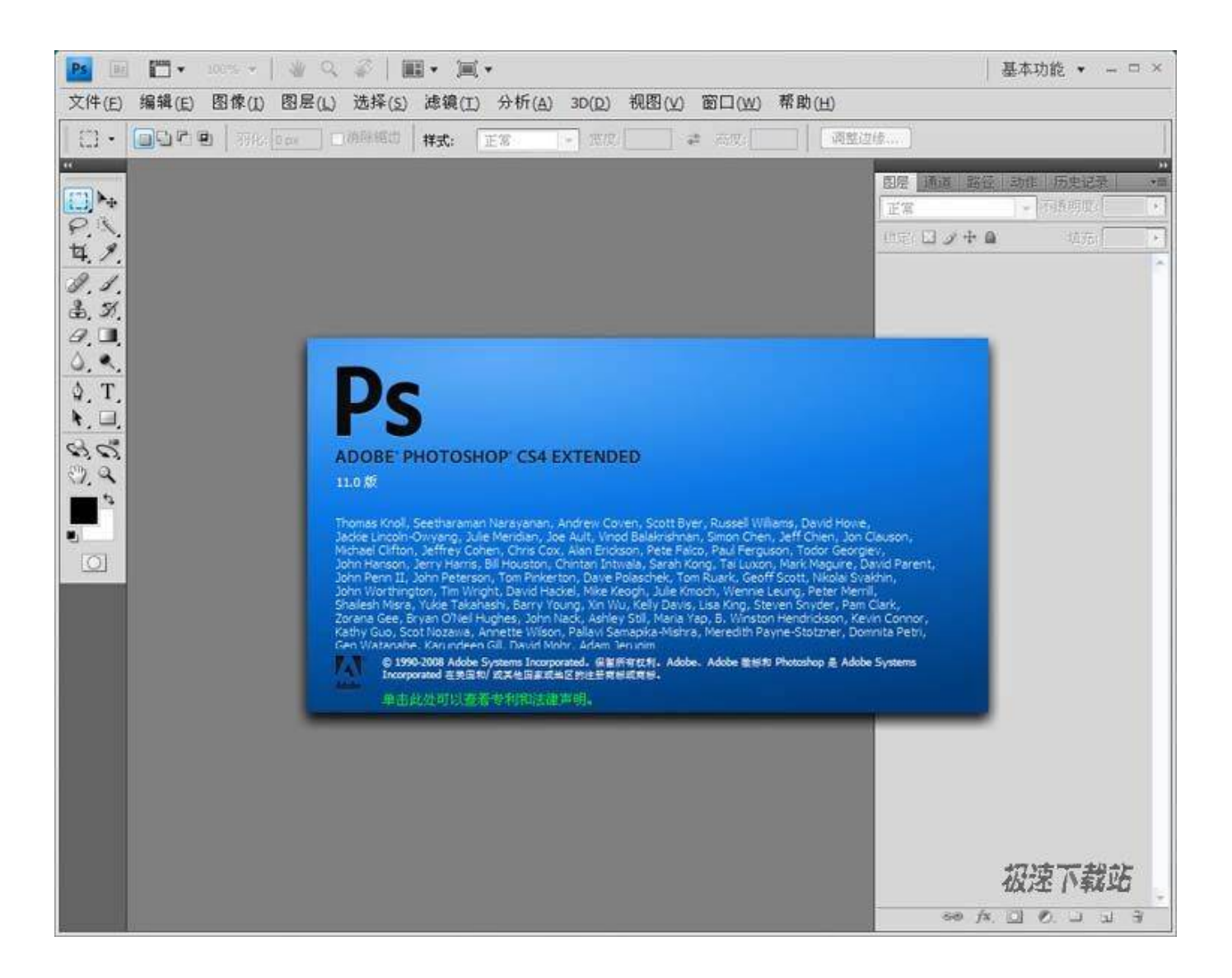

[Photoshop Cs4 Crack For Mac](https://imgfil.com/1vj5uq)

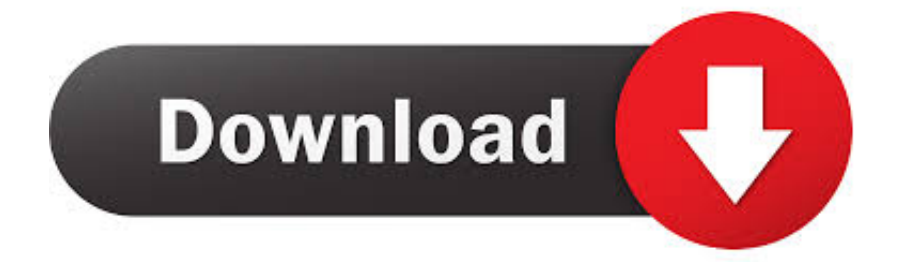

Product activation is a technical measure that helps protect Adobe against unauthorized use and copying of its software.. 1 Verify Internet connectivity If you choose to activate using the Internet, make sure that your Internet connection is established.

0 uses a port to connect to the activation site at http://activate adobe com It connects to the activation site to confirm that the maximum number of activations have not been reached.. Activation runs in the background and occurs whenever the application detects an Internet connection.

adobe com/ in Safari Open the Terminal application, type ping practivate adobe com, and press Enter to resolve the Internet protocol (IP) address for the website.. This open-source program works on Windows, Mac and Linux OS Adobe Photoshop Portable CS4 is an application that can be used on multiple systems as it is installed on USB drive.. During installation, this product and your computer create an activation number This number, along with the product serial number, is provided to Adobe during the activation process.. And it doesn't also work Even the trial edition, which I will make use of until I can pay for the genuine edition, says that it is 'not really supported on this architecture.

If you?ve already installed and have utilized one of thé expiring serials, insert any CS4 app, go to the Help menus and Deactivate.. The address appears in the Terminal window as a set of four numbers to the right of the web sitename.. To verify any potential proxy problems, do one or more of the following:Navigate to https://createpdf.. If you don't want to download Photoshop CS5 full crack, don't have money for a licensed version but still need professional tools for editing pictures, GIMP will be an ideal variant.. This product can tolerate changes to your computer's configuration Minor reconfiguration of your hardware after the activation doesn't require an additional activation.

2 Troubleshoot proxy problems During the activation process, Adobe Creative Suite 4.. The CS4 version has brought more magic into image editing It has got a Mercury Graphics Engine that will enable you t perform very fast.. To verify Internet connectivity, navigate to www adobe com/ in Safari If you can't connect to the Adobe website, then contact your Internet service provider (ISP) for assistance restoring your Internet connection.. ' Anyway this will be what I implemented: Stage 1 - If you?re also still heading to set up CS4, create sure you install it as a trial (do not get into a serial amount).. For example,. If you replace or overhaul your hard drive, or if you remove this product from one licensed computer and install it on another, reactivate this product.. First off I shouldn't have downloaded a pirated version of Adobe'h Photoshop CS4, and implemented the insructions ón how to obtain around the serial number by making use of port, because now, I'm sorry I do.. Stop any open CS4 apps Action 2 - Open up Port (found in Programs/Utilities/).. Adobe Photoshop Portable CS4 has a totally revamped interface and it has got more darker. e10c415e6f